## **1 η ενότητα: Εντολές εισόδου-εξόδου. Αριθµητικές πράξεις.**

1) Γράψτε και εκτελέστε το παρακάτω πρόγραµµα και σηµειώστε το αποτέλεσµα στον πίνακα της 2ης δραστηριότητας:

*αρχικοποίησε κρύψεχελώνα τύπωσε 112 + 4*

2) Αντικαταστήστε την τελευταία εντολή του προηγούµενου προγράµµατος διαδοχικά µε τις παρακάτω εντολές και σηµειώστε τα αποτέλεσµα στον πίνακα:

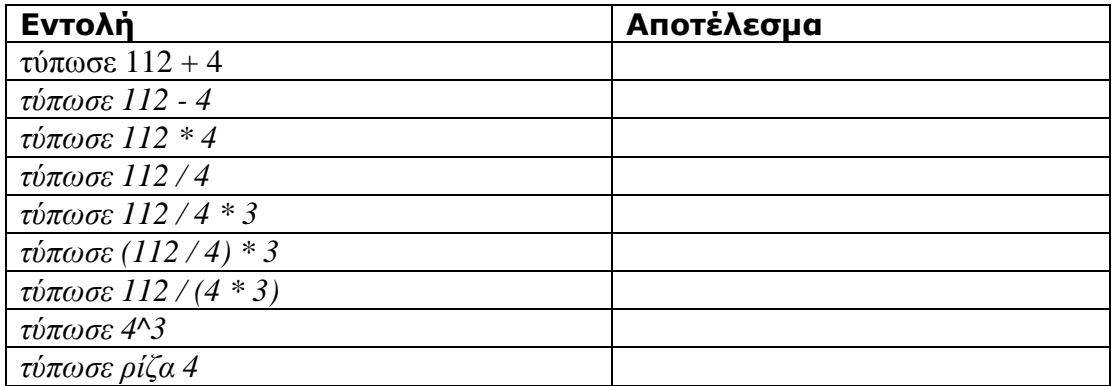

3) Αντικαταστήστε την τελευταία εντολή του προγράµµατος της 1ης δραστηριότητας διαδοχικά µε τις παρακάτω εντολές και συµπληρώστε τα αποτελέσµατα στον παρακάτω πίνακα (αντικαταστήστε όπου χρειάζεται µε το δικό σας όνοµα και επίθετο):

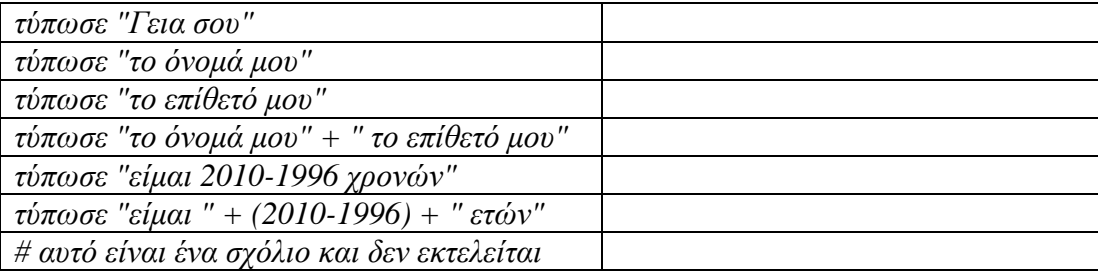

4) Ποια θα είναι η τιµή των α, β, γ, δ όταν εκτελεστεί το πρόγραµµα:

*αρχικοποίησε κρύψεχελώνα*  $\&a = 20 - 5$  $$B = 15 * 2$$ *\$γ = 30 / 30*   $\delta \delta = I + I$ *τύπωσε "α: "+\$α+", β: "+\$β+", γ: "+\$γ+", δ: "+\$δ*

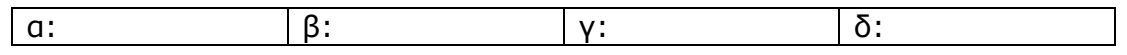

5) Γράψτε και εκτελέστε το παρακάτω πρόγραµµα και στη συνέχεια αντικαταστήστε τα µηνύµατα και τις ερωτήσεις που υπάρχουν µε δικά σας:

*αρχικοποίησε κρύψεχελώνα µήνυµα "γεια σου!!"* 

*\$µεταβλητή = ερώτηση "Πως σε λένε;" µήνυµα "Χάρηκα πολύ " + \$µεταβλητή + "! Εµένα µε λένε PC!"* 

6) Γράψτε και εκτελέστε µερικές φορές το παρακάτω πρόγραµµα δίνοντας διαφορετικές τιµές κάθε φορά. ∆οκιµάστε να δώσετε και έναν πολύ µεγάλο αριθµό. Τι συµβαίνει;

*αρχικοποίησε κρύψεχελώνα \$αριθµός = ερώτηση "∆ώσε έναν αριθµό που θέλεις να υψώσεις στο τετράγωνο" µήνυµα \$αριθµός ^ 2* 

Πώς µπορούν να τροποποιηθούν οι παραπάνω εντολές, ώστε να υπολογίζουµε τον κύβο ενός αριθµού;

7) ∆ηµιουργήστε ένα πρόγραµµα που θα ρωτάει το όνοµα του χρήστη και µετά θα το εµφανίζει στην οθόνη σας.

8) Δημιουργήστε ένα πρόγραμμα που θα ρωτάει το χρήστη για το μήκος των δύο κάθετων πλευρών ενός ορθογωνίου τριγώνου και θα υπολογίζει το µήκος της υποτείνουσας.

9) ∆ηµιουργήστε ένα πρόγραµµα που θα ζητάει από το χρήστη 2 αριθµούς και στη συνέχεια θα τυπώνει το άθροισµά τους.

Απάντηση: *αρχικοποίησε κρύψεχελώνα \$α=ερώτηση "δώσε έναν αριθµό" \$β=ερώτηση "δώσε άλλον έναν" τύπωσε "το άθροισµα είναι:" + (\$α+\$β)* 

10) Να κάνετε τις απαραίτητες διορθώσεις στο προηγούµενο πρόγραµµα, έτσι ώστε να δέχεται το έτος γέννησης ενός προσώπου και να εµφανίζει την ηλικία που έχει σήµερα.

11) Σκεφτείτε τι αλλαγές πρέπει να κάνετε ώστε το προηγούµενο πρόγραµµα να µην οδηγηθεί ποτέ σε λάθος ή σε παράλογο αποτέλεσµα (ηλικίες µικρότερες του 0 ή µεγαλύτερες του 120). Σκεφτείτε τα κατάλληλα µηνύµατα που πρέπει να εµφανιστούν στις περιπτώσεις αυτές.

Σηµ.: Θα χρειαστείτε και την εντολή: *αν λογική έκφραση { εντολές-1 } αλλιώς { εντολές-2}* 

Οι *εντολές-1* (βρίσκονται ανάµεσα στα πρώτα άγκιστρα) εκτελούνται µόνο αν η *λογική έκφραση* είναι αληθής αλλιώς εκτελούνται οι *εντολές-2*

```
Υπόδειξη: 
αν $ηλικία <0 ή $ ηλικία >120 { 
  τύπωσε "Αδύνατον!" 
} 
αλλιώς
{ 
  τύπωσε "Η ηλικία σου είναι: " + $ηλικία + " ετών" 
}
```
## **ΑΠΑΝΤΗΣΕΙΣ**

2)

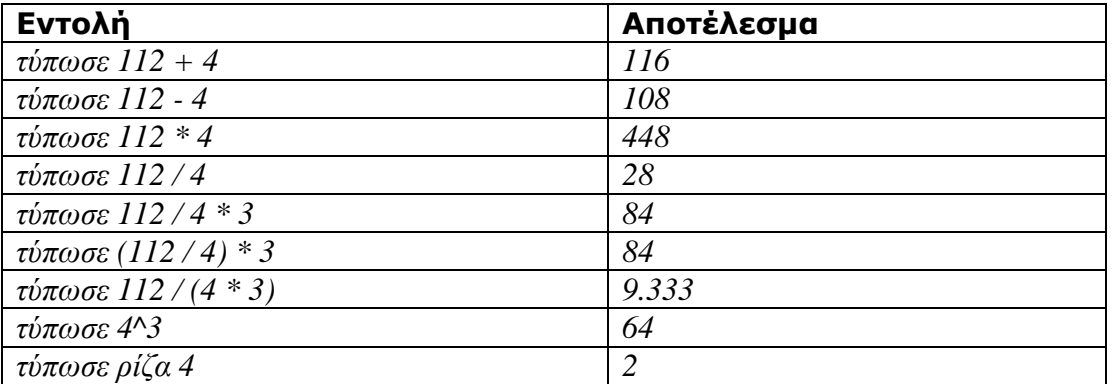

3)

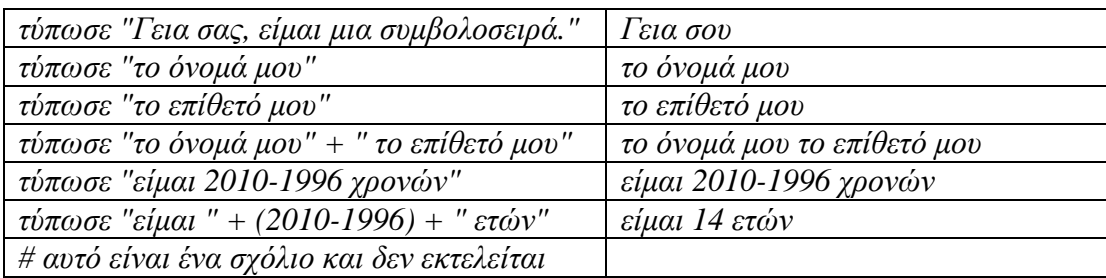

4)

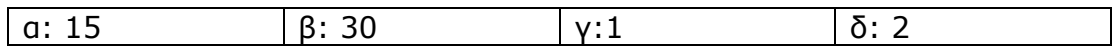

6)

αρχικοποίησε κρύψεχελώνα

\$αριθµός = ερώτηση "∆ώσε έναν αριθµό που θέλεις να υψώσεις στον κύβο" µήνυµα \$αριθµός ^ 3

7)

αρχικοποίησε κρύψεχελώνα \$όνοµα = ερώτηση "Πως σε λένε;" τύπωσε \$όνοµα

## 8)

αρχικοποίησε κρύψεχελώνα \$β = ερώτηση "πόσο είναι το µήκος της πρώτης καθέτου πλευράς" \$γ = ερώτηση "πόσο είναι το µήκος της δεύτερης καθέτου πλευράς" τύπωσε "το µήκος της υποτείνουσας είναι: " + ρίζα(\$β^2+\$γ^2)

## 10)

αρχικοποίησε κρύψεχελώνα \$α=ερώτηση "ποιό έτος γεννήθηκες;" τύπωσε "η ηλικία σου είναι:" + (2010-\$α)